# Lineare Algebra und analytische Geometrie I

## Vorlesung 2

## Abbildungen

Ein Hauptgebiet der Mathematik ist es zu untersuchen, wie sich eine gewisse Größe mit einer (oder mehreren) anderen Größe verändert, wie beispielsweise der Flächeninhalt eines Quadrats von der Seitenlänge abhängt, wie der Einkaufspreis von den gekauften Waren abhängt oder wie eine Population mit der Zeit wächst. Solche Abhängigkeiten werden mit dem Begriff Abbildung ausgedrückt.

DEFINITION 2.1. Seien L und M Mengen. Eine Abbildung F von L nach M ist dadurch gegeben, dass jedem Element der Menge L genau ein Element der Menge M zugeordnet wird. Das zu  $x \in L$  eindeutig bestimmte Element wird mit  $F(x)$  bezeichnet. Die Abbildung drückt man als Ganzes häufig durch

$$
F\colon L\longrightarrow M,\,x\longmapsto F(x),
$$

aus.

Bei einer Abbildung  $F: L \to M$  heißt L die Definitionsmenge (oder Definitionsbereich) der Abbildung und M die Wertemenge (oder Wertevorrat oder Zielbereich) der Abbildung. Zu einem Element  $x \in L$  heißt das Element

 $F(x) \in M$ 

der Wert von  $F$  an der *Stelle x*. Statt Stelle sagt man auch häufig Argument.

Zwei Abbildungen  $F: L_1 \to M_1$  und  $G: L_2 \to M_2$  sind gleich, wenn die Definitionsmengen und die Wertemengen übereinstimmen und wenn für alle  $x \in L_1 = L_2$  die Gleichheit  $F(x) = G(x)$  in  $M_1 = M_2$  gilt. Die Gleichheit von Abbildungen wird also zurückgeführt auf die Gleichheit von Elementen in einer Menge. Abbildungen werden häufig auch Funktionen genannt. Wir werden den Begriff Funktion für solche Abbildungen reservieren, deren Wertemenge ein Zahlbereich wie die reellen Zahlen R ist.

Zu jeder Menge L nennt man die Abbildung

 $L \longrightarrow L, x \longmapsto x,$ 

also die Abbildung, die jedes Element auf sich selbst schickt, die Identität (auf L). Sie wird mit Id<sub>L</sub> bezeichnet. Zu einer weiteren Menge M und einem fixierten Element  $c \in M$  nennt man die Abbildung

$$
L \longrightarrow M, x \longmapsto c,
$$

die also jedem Element  $x \in L$  den konstanten Wert c zuordnet, die konstante Abbildung (mit dem Wert c). Sie wird häufig wieder mit c bezeichnet.<sup>1</sup>

Für eine Abbildung gibt es mehrere Darstellungsmöglichkeiten, z.B. Wertetabelle, Balkendiagramm, Kuchendiagramm, Pfeildiagramm, den Graph der Abbildung. Dabei sind die Übergänge zwischen der formalen Definition einer Abbildung und den visuellen Realisierungen fließend. In der Mathematik wird eine Abbildung zumeist durch eine Abbildungsvorschrift beschrieben, die es erlaubt, die Werte der Abbildung zu berechnen. Solche Abbildungsvorschriften sind beispielsweise (jeweils von R nach R)  $x \mapsto x^2, x \mapsto x^3 - e^x + \sin(x)$ , etc.

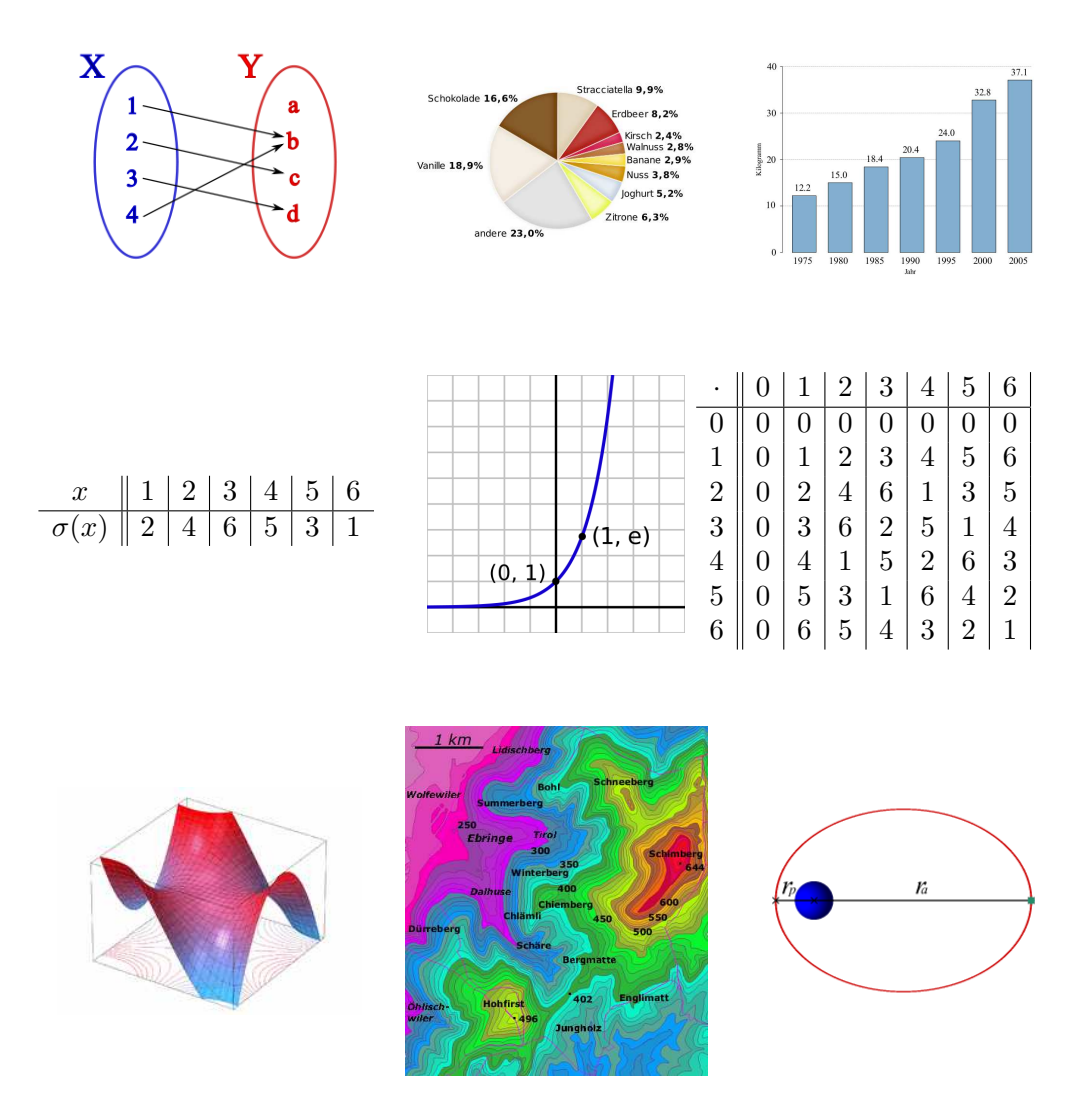

 $1$ Von Hilbert stammt die etwas überraschende Aussage, die Kunst der Bezeichnung in der Mathematik besteht darin, unterschiedliche Sachen mit denselben Symbolen zu bezeichnen.

2

#### Injektive und surjektive Abbildungen

DEFINITION 2.2. Es seien  $L$  und  $M$  Mengen und es sei

$$
F\colon\thinspace L\longrightarrow M
$$

eine Abbildung. Dann heißt F

• injektiv, wenn für je zwei verschiedene Elemente  $x, x' \in L$  auch  $F(x)$  und  $F(x')$  verschieden sind.

• surjektiv, wenn es für jedes  $y \in M$  mindestens ein Element  $x \in L$  mit

$$
F(x) = y
$$

gibt.

 $\bullet$  bijektiv, wenn  $F$  sowohl injektiv als auch surjektiv ist.

Diese Begriffe sind fundamental! Die Frage, ob eine Abbildung F diese Eigenschaften besitzt, kann man anhand der Gleichung

 $F(x) = y$ 

(in den beiden Variablen x und y) erläutern. Die Surjektivität bedeutet, dass es zu jedem  $y \in M$  mindestens eine Lösung  $x \in L$  für diese Gleichung gibt, die Injektivität bedeutet, dass es zu jedem  $y \in M$  maximal eine Lösung  $x \in L$ für diese Gleichung gibt, und die Bijektivität bedeutet, dass es zu jedem  $y \in M$  genau eine Lösung  $x \in L$  für diese Gleichung gibt. Die Surjektivität entspricht also der Existenz von Lösungen, die Injektivität der Eindeutigkeit von Lösungen. Beide Fragestellungen durchziehen die Mathematik und können selbst wiederum häufig als die Surjektivität oder die Injektivität einer geeigneten Abbildung interpretiert werden.

Beim Nachweis der Injektivität einer Abbildung geht man häufig so vor, dass man zu zwei gegebenen Elementen  $x$  und  $x'$  aus der Voraussetzung  $F(x) = F(x')$  erschließt, dass  $x = x'$  ist. Dies ist oft einfacher zu zeigen, als aus  $x \neq x'$  auf  $F(x) \neq F(x')$  zu schließen.

Beispiel 2.3. Die Abbildung

 $\mathbb{R} \longrightarrow \mathbb{R}, x \longmapsto x^2,$ 

ist weder injektiv noch surjektiv. Sie ist nicht injektiv, da die verschiedenen Zahlen 2 und −2 beide auf 4 abgebildet werden. Sie ist nicht surjektiv, da nur nichtnegative Elemente erreicht werden (eine negative Zahl hat keine reelle Quadratwurzel). Die Abbildung

$$
\mathbb{R}_{\geq 0} \longrightarrow \mathbb{R}, \, x \longmapsto x^2,
$$

ist injektiv, aber nicht surjektiv. Die Injektivität folgt beispielsweise so: Wenn  $x^2 = y^2$  ist mit  $x, y \ge 0$ , so ist entweder  $x = y = 0$  oder  $(x/y)^2 = 1$ , also  $x/y = 1$  und daher  $x = y$ . Die Abbildung

$$
\mathbb{R} \longrightarrow \mathbb{R}_{\geq 0}, \, x \longmapsto x^2,
$$

ist nicht injektiv, aber surjektiv, da jede nichtnegative reelle Zahl eine Quadratwurzel besitzt. Die Abbildung

$$
\mathbb{R}_{\geq 0} \longrightarrow \mathbb{R}_{\geq 0}, x \longmapsto x^2,
$$

ist injektiv und surjektiv.

DEFINITION 2.4. Es sei  $F: L \to M$  eine bijektive Abbildung. Dann heißt die Abbildung

$$
G\colon M\longrightarrow L,
$$

die jedes Element y ∈ M auf das eindeutig bestimmte Element x ∈ L mit  $F(x) = y$  abbildet, die Umkehrabbildung zu F.

Die Umkehrabbildung wird mit  $F^{-1}$  bezeichnet.

Wir besprechen zwei Beispielklassen von Abbildungen, die im Rahmen der linearen Algebra besonders wichtig sind, da es sich um sogenannte lineare Abbildungen handelt.

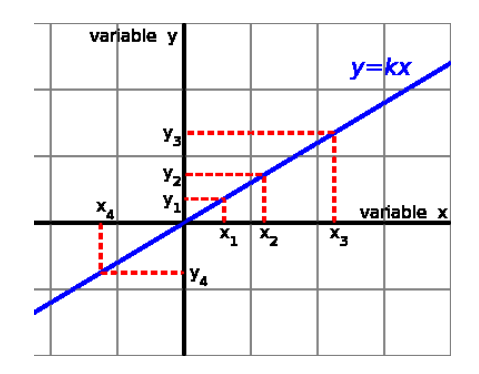

BEISPIEL 2.5. Es sei  $a \in \mathbb{R}$  fixiert. Diese reelle Zahl definiert eine Abbildung

$$
\mathbb{R} \longrightarrow \mathbb{R}, \, x \longmapsto ax.
$$

Bei  $a = 0$  liegt die konstante Nullabbildung vor. Bei  $a \neq 0$  liegt eine bijektive Abbildung mit der Umkehrabbildung

$$
y \longrightarrow \frac{1}{a}y
$$

vor. Die Umkehrabbildung hat hier also eine ähnliche Bauart wie die Ausgangsabbildung.

BEISPIEL 2.6. Es sei eine  $m \times n$ -Matrix

$$
\begin{pmatrix} a_{11} & a_{12} & \dots & a_{1n} \\ a_{21} & a_{22} & \dots & a_{2n} \\ \vdots & \vdots & \ddots & \vdots \\ a_{m1} & a_{m2} & \dots & a_{mn} \end{pmatrix}
$$

gegeben, wobei die Einträge  $a_{ij}$  reelle Zahlen seien. Eine solche Matrix definiert eine Abbildung

$$
\varphi: \mathbb{R}^n \longrightarrow \mathbb{R}^m,
$$
  
indem ein *n*-Tupel  $x = \begin{pmatrix} x_1 \\ x_2 \\ \vdots \\ x_n \end{pmatrix} \in \mathbb{R}^n$  auf das *m*-Tupel  

$$
\varphi(x) = \begin{pmatrix} a_{11} & a_{12} & \cdots & a_{1n} \\ a_{21} & a_{22} & \cdots & a_{2n} \\ \vdots & \vdots & \ddots & \vdots \\ a_{m1} & a_{m2} & \cdots & a_{mn} \end{pmatrix} \begin{pmatrix} x_1 \\ x_2 \\ \vdots \\ x_n \end{pmatrix}
$$

$$
= \begin{pmatrix} a_{11}x_1 + a_{12}x_2 + \cdots + a_{1n}x_n \\ a_{21}x_1 + a_{22}x_2 + \cdots + a_{2n}x_n \\ \vdots \\ a_{m1}x_1 + a_{m2}x_2 + \cdots + a_{mn}x_n \end{pmatrix}
$$

$$
= \begin{pmatrix} \sum_{j=1}^n a_{1j}x_j \\ \sum_{j=1}^n a_{2j}x_j \\ \vdots \\ \sum_{j=1}^n a_{mj}x_j \end{pmatrix}
$$

abgebildet wird. Die  $i$ -te Komponente des Bildvektors ergibt sich also als<sup>2</sup>

$$
y_i = (a_{i1}, a_{i2}, \ldots, a_{in}) \begin{pmatrix} x_1 \\ x_2 \\ \vdots \\ x_n \end{pmatrix} = \sum_{j=1}^n a_{ij} x_j,
$$

man muss also die i-te Zeile der Matrix in der beschriebenen Weise auf den Spaltenvektor x anwenden.

Es ist ein Ziel dieser Vorlesung, in Abhängigkeit von den Einträgen $\mathfrak{a}_{ij}$ zu bestimmen, ob die dadurch definierte Abbildung injektiv, surjektiv oder bijektiv ist und welche Gestalt im Falle der Bijektivität die Umkehrabbildung besitzt.

BEISPIEL 2.7. Ein gesundes Frühstück beginnt mit einem Obstsalat. Die folgende Tabelle zeigt, wie viel Vitamin C, Calcium und Magnesium (jeweils in Milligramm) unterschiedliche Früchte (pro 100 Gramm) besitzen.

<sup>&</sup>lt;sup>2</sup>Das Summenzeichen  $\sum$  ist für gegebene reelle Zahlen  $a_1, \ldots, a_n$  durch  $\sum_{k=1}^n a_k :=$  $a_1 + a_2 + \cdots + a_{n-1} + a_n$  definiert.

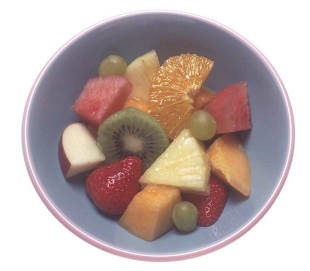

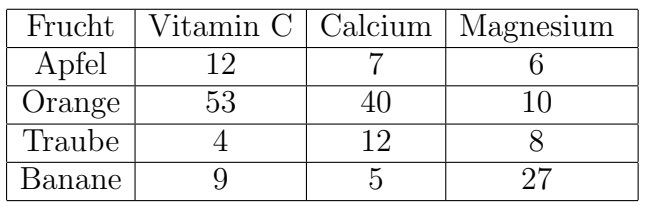

Dies fuhrt zu einer Abbildung, die einem 4-Tupel ¨  $\sqrt{ }$  $\overline{\phantom{a}}$  $\overline{x}_1$  $\overline{x_2}$  $\overline{x_3}$  $\overline{x_4}$  $\setminus$  , das die verarbeiteten (oder verzehrten) Früchte beschreibt, den Gesamtgehalt des Obstsalats an Vitamin C, Calcium und Magnesium in Form eines 3-Tupels  $\sqrt{ }$  $\mathcal{L}$  $y_1$  $y_2$  $y_3$  $\setminus$ zuordnet.

Diese Abbildung wird durch die Matrix

$$
\begin{pmatrix} 12 & 53 & 4 & 9 \ 7 & 40 & 12 & 5 \ 6 & 10 & 8 & 27 \end{pmatrix}
$$

beschrieben, es geht also um die Zuordnung

$$
\begin{pmatrix}\nx_1 \\
x_2 \\
x_3 \\
x_4\n\end{pmatrix}\n\longrightarrow\n\begin{pmatrix}\n12 & 53 & 4 & 9 \\
7 & 40 & 12 & 5 \\
6 & 10 & 8 & 27\n\end{pmatrix}\n\begin{pmatrix}\nx_1 \\
x_2 \\
x_3 \\
x_4\n\end{pmatrix}\n=\n\begin{pmatrix}\n12x_1 + 53x_2 + 4x_3 + 9x_4 \\
7x_1 + 40x_2 + 12x_3 + 5x_4 \\
6x_1 + 10x_2 + 8x_3 + 27x_4\n\end{pmatrix}\n=\n\begin{pmatrix}\ny_1 \\
y_2 \\
y_3\n\end{pmatrix}.
$$

# Hintereinanderschaltung von Abbildungen

DEFINITION 2.8. Es seien  $L, M$  und N Mengen und

 $F: L \longrightarrow M, x \longmapsto F(x),$ 

und

$$
G\colon M\longrightarrow N, y\longmapsto G(y),
$$

Abbildungen. Dann heißt die Abbildung<sup>3</sup>

$$
G \circ F \colon L \longrightarrow N, x \longmapsto G(F(x)),
$$

die Hintereinanderschaltung der Abbildungen F und G.

Es gilt also

$$
(G \circ F)(x) := G(F(x)),
$$

wobei die linke Seite durch die rechte Seite definiert wird. Wenn die beiden Abbildungen durch funktionale Ausdrücke gegeben sind, so wird die Hintereinanderschaltung dadurch realisiert, dass man den ersten Ausdruck anstelle der Variablen in den zweiten Ausdruck einsetzt (und nach Möglichkeit vereinfacht).

Zu einer bijektiven Abbildung  $\varphi: M \to N$  ist die Umkehrabbildung  $\varphi^{-1}: N \to M$  durch die beiden Bedingungen

$$
\varphi\circ\varphi^{-1}\,=\, {\rm Id}_N
$$

und

$$
\varphi^{-1}\circ\varphi\,=\, {\rm Id}_M
$$

charakterisiert.

Die Hintereinanderschaltung von

$$
F\colon\mathbb{R}\longrightarrow\mathbb{R},\,t\longmapsto t^3,
$$

und

$$
G\colon\thinspace\mathbb{R}\longrightarrow\mathbb{R},\,x\longmapsto x^2-x,
$$

ist durch

$$
(G \circ F)(t) = (t^3)^2 - t^3 = t^6 - t^3
$$

gegeben. Dagegen ist

$$
(F \circ G)(x) = (x^2 - x)^3 = x^6 - 3x^5 + 3x^4 - x^3.
$$

Bei der Hintereinanderschaltung von Abbildungen kommt es also auf die Reihenfolge an.

LEMMA 2.9. Es seien  $L, M, N$  und P Mengen und es seien

$$
F: L \longrightarrow M, x \longmapsto F(x),
$$
  

$$
G: M \longrightarrow N, y \longmapsto G(y),
$$

und

$$
H\colon\thinspace N\longrightarrow P,\,z\longmapsto H(z),
$$

 ${}^{3}$ Man beachte, dass in der Bezeichnung die "verkehrte" Reihenfolge verwendet wird,  $E$  wendet vergeführt wird. Dies hem hat danzuf dass das Angument pechts geschüchen da ja  $F$  zuerst ausgeführt wird. Dies beruht darauf, dass das Argument rechts geschrieben wird.

Abbildungen. Dann ist

$$
H \circ (G \circ F) = (H \circ G) \circ F.
$$

Beweis. Zwei Abbildungen  $\alpha, \beta \colon L \to P$  sind genau dann gleich, wenn für jedes  $x \in L$  die Gleichheit  $\alpha(x) = \beta(x)$  gilt. Sei also  $x \in L$ . Dann ist

$$
(H \circ (G \circ F))(x) = H((G \circ F)(x))
$$
  
=  $H(G(F(x)))$   
=  $(H \circ G)(F(x))$   
=  $((H \circ G) \circ F)(x).$ 

 $\Box$ 

# Graph, Bild und Urbild einer Abbildung

DEFINITION 2.10. Es seien  $L$  und  $M$  Mengen und es sei

 $F\colon L\longrightarrow M$ 

eine Abbildung. Dann nennt man

$$
\Gamma_F = \{(x, F(x)) | x \in L\} \subseteq L \times M
$$

den Graphen der Abbildung F.

Ein Graph ist ein mengentheoretisches Konzept. Ob man ihn "graphisch"<br>wernschauligken kann, hänst davon ab eh man die Produktmense  $I \times M$ veranschaulichen kann, hängt davon ab, ob man die Produktmenge  $L \times M$ veranschaulichen kann.

DEFINITION 2.11. Es seien  $L$  und  $M$  Mengen und es sei

 $F\colon L\longrightarrow M$ 

eine Abbildung. Zu einer Teilmenge  $S \subseteq L$  heißt

$$
F(S) = \{ y \in M | \,\text{es gibt ein } x \in S \text{ mit } F(x) = y \}
$$

das Bild von S unter F. Für  $S = L$  heißt

$$
F(L) = \text{Bild}\,(F)
$$

das Bild der Abbildung.

DEFINITION 2.12. Es seien  $L$  und  $M$  Mengen und es sei

$$
F\colon\thinspace L\longrightarrow M
$$

eine Abbildung. Zu einer Teilmenge $T\subseteq M$ heißt

$$
F^{-1}(T) = \{ x \in L | F(x) \in T \}
$$

das Urbild von T unter F. Für eine einelementige Teilmenge  $T = \{y\}$  heißt

$$
F^{-1}(\{y\})
$$

das Urbild von y.

Zur Abbildung

$$
\mathbb{R}\longrightarrow \mathbb{R},\,x\longmapsto x^2,
$$

ist das Bild von [1, 2] die Menge aller Quadrate von reellen Zahlen zwischen 1 und 2, also gleich [1, 4]. Das Urbild von [1, 4] besteht aus allen reellen Zahlen, deren Quadrat zwischen 1 und 4 liegt. Das ist also [−2, −1] ∪ [1, 2].

Zu zwei Mengen L und M bezeichnet man die Menge der Abbildungen von L nach M mit

$$
Abb (L, M) = \{ f : L \to M | f \text{ Abbildung} \}.
$$

#### Verknüpfungen

Die natürliche Addition ordnet zwei reellen Zahlen eine weitere reelle Zahl zu, sie hat also die Struktur

$$
+ \colon \mathbb{R} \times \mathbb{R} \longrightarrow \mathbb{R}, (x, y) \longmapsto x + y.
$$

Solche Verknüpfungen spielen eine wichtige Rolle in der Mathematik.

DEFINITION 2.13. Eine Verknüpfung  $\circ$  auf einer Menge M ist eine Abbildung

$$
\circ: M \times M \longrightarrow M, (x, y) \longmapsto \circ(x, y) = x \circ y.
$$

Eine Verknüpfung macht also aus einem Paar

$$
(x, y) \in M \times M
$$

ein einziges Element

 $x \circ y \in M$ .

Eine Vielzahl von mathematischen Konstruktionen fällt unter diesen Begriff: Die Addition, die Differenz, die Multiplikation, die Division von Zahlen, die Verknüpfung von Abbildungen, der Durchschnitt oder die Vereinigung von Mengen, etc. Als Verknüpfungssymbol kommt eine ganze Reihe in Frage, z.B.  $\circ, \cdot, +, -, \oplus, \clubsuit, \heartsuit$  u.s.w.

Wichtige strukturelle Eigenschaften einer Verknüpfung werden in den folgenden Definitionen aufgelistet.

DEFINITION 2.14. Eine Verknüpfung

$$
\circ: M \times M \longrightarrow M, (x, y) \longmapsto x \circ y,
$$

auf einer Menge M heißt kommutativ, wenn für alle  $x, y \in M$  die Gleichheit

$$
x \circ y = y \circ x
$$

gilt.

10

DEFINITION 2.15. Eine Verknüpfung

$$
\circ: M \times M \longrightarrow M, (x, y) \longmapsto x \circ y,
$$

auf einer Menge M heißt assoziativ, wenn für alle  $x, y, z \in M$  die Gleichheit

$$
(x \circ y) \circ z = x \circ (y \circ z)
$$

gilt.

DEFINITION 2.16. Es sei eine Menge  $M$  mit einer Verknüpfung

$$
\circ: M \times M \longrightarrow M, (x, y) \longmapsto x \circ y,
$$

gegeben. Dann heißt ein Element  $e \in M$  neutrales Element der Verknüpfung, wenn für alle  $x \in M$  die Gleichheit

 $x \circ e = x = e \circ x$ 

gilt.

Im kommutativen Fall muss man natürlich für das neutrale Element nur eine Reihenfolge betrachten.

DEFINITION 2.17. Es sei eine Menge  $M$  mit einer Verknüpfung

 $\circ: M \times M \longrightarrow M, (x, y) \longmapsto x \circ y,$ 

und einem neutralen Element  $e \in M$  gegeben. Dann heißt zu einem Element  $x \in M$  ein Element  $y \in M$  inverses Element, wenn die Gleichheit

$$
x \circ y = e = y \circ x
$$

gilt.

Beispiel 2.18. Es sei L eine Menge und

 $M =$ Abb  $(L, L)$ 

die Menge aller Abbildungen von L in sich. Durch die Hintereinanderschaltung von Abbildungen liegt eine Verknüpfung auf  $M$  vor, die aufgrund von Lemma 2.9 assoziativ ist. Dagegen ist sie nicht kommutativ. Die Identität auf L ist das neutrale Element. Eine Abbildung  $f: L \to L$  besitzt genau dann ein inverses Element, wenn sie bijektiv ist; das inverse Element ist einfach die Umkehrabbildung.

# Abbildungsverzeichnis

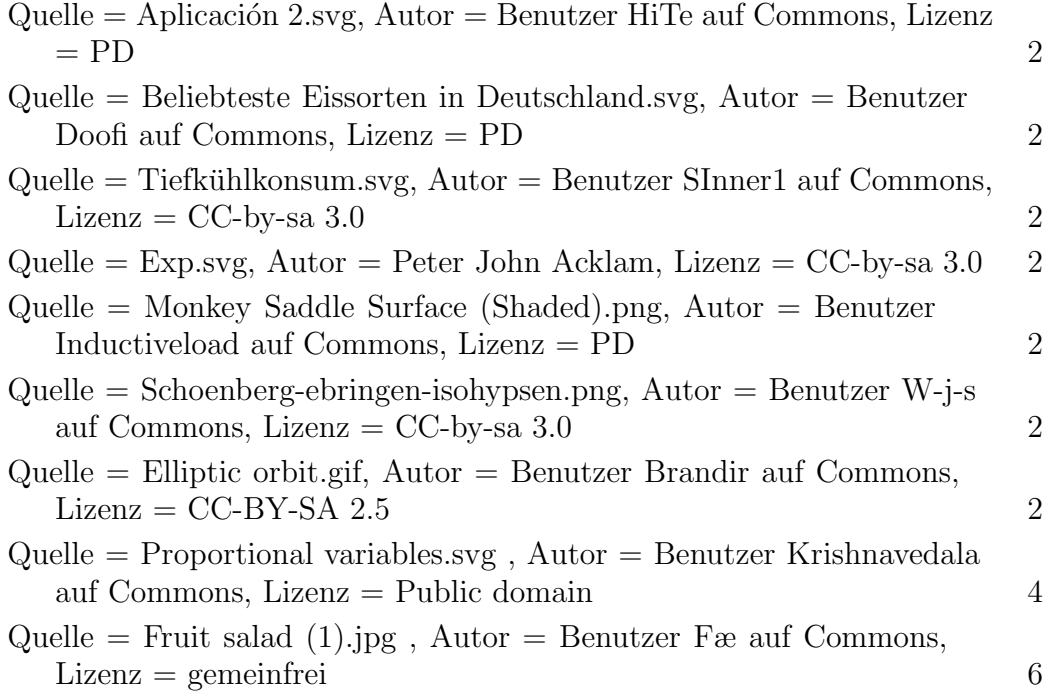